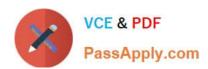

# SCA\_SLES15<sup>Q&As</sup>

SUSE Certified Administrator in SUSE Linux Enterprise Server 15

# Pass SUSE SCA\_SLES15 Exam with 100% Guarantee

Free Download Real Questions & Answers PDF and VCE file from:

https://www.passapply.com/sca\_sles15.html

100% Passing Guarantee 100% Money Back Assurance

Following Questions and Answers are all new published by SUSE
Official Exam Center

- Instant Download After Purchase
- 100% Money Back Guarantee
- 365 Days Free Update
- 800,000+ Satisfied Customers

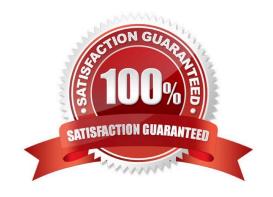

## https://www.passapply.com/sca\_sles15.html 2024 Latest passapply SCA\_SLES15 PDF and VCE dumps Download

#### **QUESTION 1**

Which statements are true regarding a daemon? (Choose three)

- A. A daemon process is associated to the system terminal.
- B. A daemon process is associated to the user that launched the process.
- C. A daemon will wait for some event to occur to trigger action on the part of the daemon.
- D. A daemon process is launched by the system.
- E. A daemon process is not associated with a terminal or a graphical environment.
- F. The user that launched the daemon will control what the daemon does based on the user\\'s input.

Correct Answer: DEF

#### **QUESTION 2**

How are the scripts in the /etc/grub.d directory used? (Choose two)

- A. The contents of these scripts are incorporated into the /boot/grub2/custom.cfg file.
- B. The contents of these scripts are incorporated into the /etc/grub2.d/configfiLe.
- C. The contents of these scripts are incorporated into the /boot/grub2/grub.cfg file.
- D. These scripts are taken as input by the mkinitrd command.
- E. These scriptSrare taken as input by the grub2-init command.
- F. These scripts are taken as input by the grub2-mkconfig command.

Correct Answer: AC

#### **QUESTION 3**

Which command will take a foreground process and suspend it. and then place it in the background as a stopped job?

- A. bg
- B. ctri+and
- C. Ctrl+Z
- D. fg--bg--stop
- E. andand

Correct Answer: A

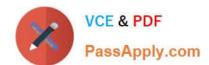

### https://www.passapply.com/sca\_sles15.html 2024 Latest passapply SCA\_SLES15 PDF and VCE dumps Download

Explanation: http://fsl.fmrib.ox.ac.uk/fslcourse/unix\_intro/job.html

#### **QUESTION 4**

Which statements about log file rotation are true? (Choose two)

- A. Configuration files in the /etc/logrotate.d/ directory can override settings in /etc/logrotate.conf.
- B. The /etc/logrotate.conf file controls which log files will be compressed or deleted based on some regular interval or when the log file reaches a particular size.
- C. The /etc/cron.daily/logrotate file controls which log files will be compressed or deleted based on some regular interval or when the log file reaches a particular size.
- D. Configuration files in the /etc/logrotate.d/ directory can override settings in /etc/cron.daily/logrotate.
- E. The /usr/sbin/logrotate program is used to create and configure settings in the /etc/logrotate.conf file.

Correct Answer: BD

#### **QUESTION 5**

Which bash commands result in a valid arithmetic expansion? (Choose three)

- A. TOTAL = \$((5.3+2.2))
- B. TOTAL=\$[8/2]
- C. TOTAL=\$[8.4/2.1]
- D. TOTAL=\$[2.1\*4]
- E. TOTAL=\$((5+2))
- F. ((TOTAL++))

Correct Answer: AE

SCA SLES15 PDF Dumps SCA SLES15 Practice Test SCA SLES15 Braindumps